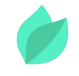

#### Siebel Open UI 21 – Pro

#### **Description**

**Prix** : 1 750 €HT

**Durée** : 2 jours

#### **Code de Référence** : EOA16

Catalogue Siebel

Cette formation présente aux stagiaires les fonctionnalités avancées de l'IHM Siebel Open UI. A travers des exercices pratiques, les stagiaires découvriront les objets, les méthodes et fonctions ainsi que les capacités d'intégration de Siebel Open UI.

Objectifs de la formation

A l'issue de cette formation Oracle, vous serez capable de :

- Connaître les fonctionnalités avancées de l'IHM Siebel Open UI
- Découvrir les objets, les méthodes et fonctions de Siebel Open UI
- Découvrir les capacités d'intégration de Siebel Open UI

## **Public**

Cette formation s'adresse aux développeurs d'applications, ingénieurs support, développeurs et consultants technique.

# **Prérequis**

Le séminaire suppose une connaissance des applications Siebel Enterprise 8.x et avoir suivi la formation Siebel Open UI 21 – Basics.

kanopee.io

Compréhension de l'anglais et du vocabulaire anglais spécifique IT.

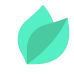

Vous souhaitez faire vérifier vos prérequis ? Contactez-nous pour l'organisation d'un entretien téléphonique avec un de nos consultants formateurs.

## **Programme de la formation**

- La séparation des responsabilités
- Création de bibliothèques réutilisables
- Gestion des traductions
- La visualisation des données avec D3.js
- Agrégation de données dans Open UI
- Stockage cookies, User Préférences, stockage du navigateur
- User Pattern Tracking appeler le framework UPT depuis Open UI
- Tests Automatisés rendre ses développements visibles au framework
- Créer des Web Templates pour Open UI conception de mise en page dynamique
- Le framework d'integration : Portlets, Iframes, APIs externes et DISA
- Applications Mobiles
- Frameworks Externes : Angular, Vue, React

# **Méthode pédagogique**

Alternance d'apports théoriques et d'exercices avec un vaste choix d'exercices pratiques et de scénarios d'atelier permettent de mettre en œuvre les connaissances acquises. Une copie PDF des diapositives (en anglais, le cours est dispensé en français) et des exercices pratiques (en anglais), ainsi qu'un accès à un environnement Siebel en direct – un par stagiaire – pendant le cours, par connexion à distance

# **Méthodes d'évaluation des acquis**

Afin d'évaluer l'acquisition de vos connaissances et compétences, il vous sera envoyé un formulaire d'auto-évaluation, qui sera à compléter en amont et à l'issue de la formation. Un certificat de réalisation de fin de formation est remis au stagiaire lui permettant de faire valoir le suivi de la formation.